### CSc 120 Introduction to Computer Programing II

Adapted from slides by Dr. Saumya Debray r<br>D

#### 01-d: Python review

python review: tuples

a tuple is a sequence of values (like lists) >>>  $\Rightarrow$   $\times$  = (111, 222, 333, 444, 555)  $>>$   $\times$  $(111, 222, 333, 444, 555)$  $>>$   $x[0]$ 111  $>>x[2]$ 333  $>>$   $x[-1]$ 555  $>>$   $x[-2]$ 444 >>> 

>>>  $\Rightarrow$   $\times$  = (111, 222, 333, 444, 555)  $>>> x$ (111, 222, 333, 444, 555) >>> $x[0]$ 111  $>>$   $\times$  [2] 333  $>>$   $x[-1]$ 

555 

 $>> x[-2]$ 

444 

>>> 

a tuple is a sequence of values (like lists)

- tuples use parens ()
- by contrast, lists use square brackets []
	- parens can be omitted if no confusion is possible
- special cases for tuples:
	- empty tuple: ()
	- single-element tuple: must have comma after the element:

 $(111, )$ 

>>>  $\Rightarrow$   $\times$  = (111, 222, 333, 444, 555)  $>>> x$  $(111, 222, 333, 444, 555)$  $\gg$ >  $x[0]$ 111  $>>x[2]$ 333  $>>$   $\times$   $[-1]$ 555  $>>$   $x[-2]$ 444 >>> 

a tuple is a sequence of values (like lists)

tuples use parens ()

- by contrast, lists use square brackets []
	- parens can be omitted if no confusion is possible
- special cases for tuples:
	- $\bullet$  empty tuple: ()
	- single-element tuple: must have comma after the element:

 $(111, )$ 

indexing in tuples works similarly to strings and lists

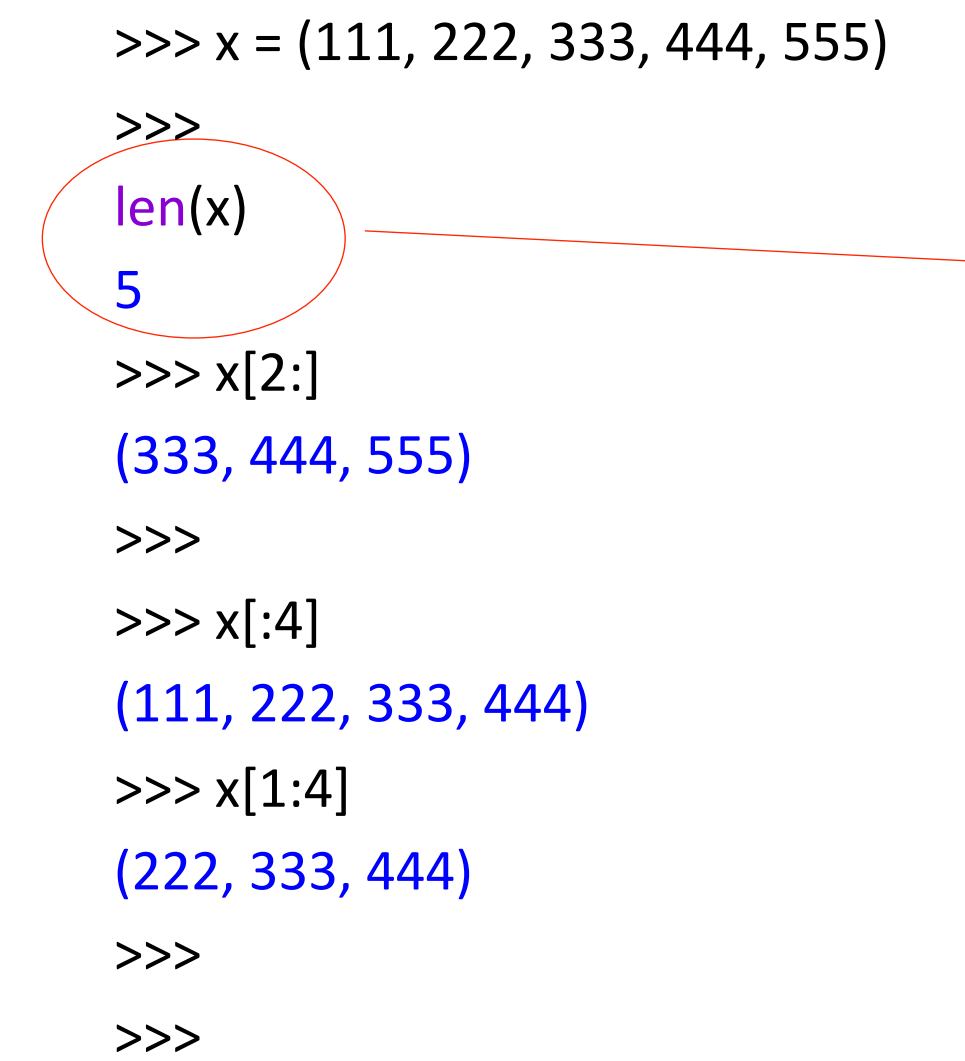

computing a length of a tuple: similar to strings and lists

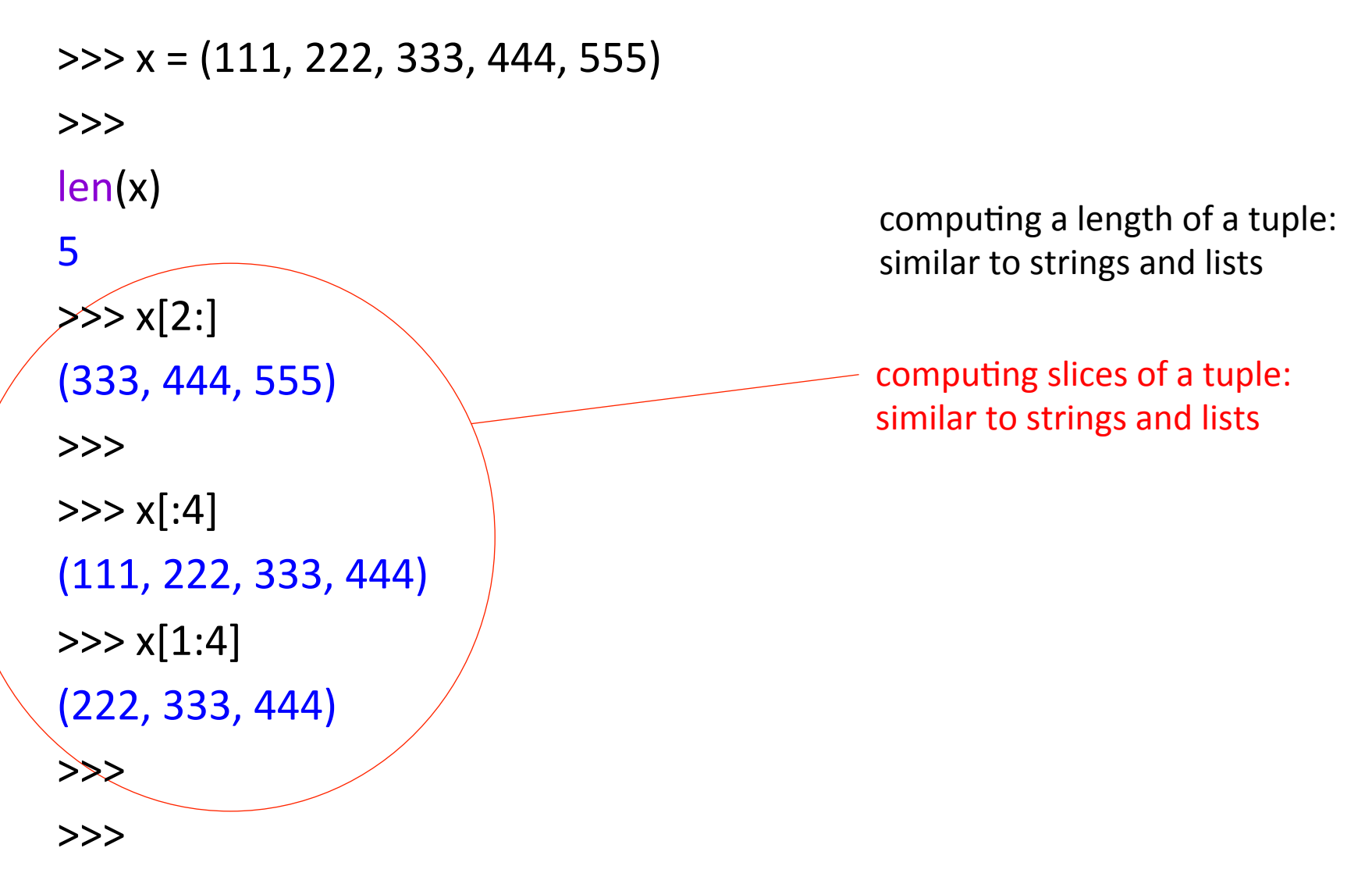

```
+ and * work similarly on tuples as for
                                            lists and strings
\Rightarrow \times = (111, 222, 333, 444, 555)
>>> x(111, 222, 333, 444, 555)>>>		
\Rightarrow y = (666, 777, 888)>>>		
>>>x + y(111, 222, 333, 444, 555, 666, 777, 888)
>>>		
>>y * 3(666, 777, 888, 666, 777, 888, 666, 777, 888)
>>>
```
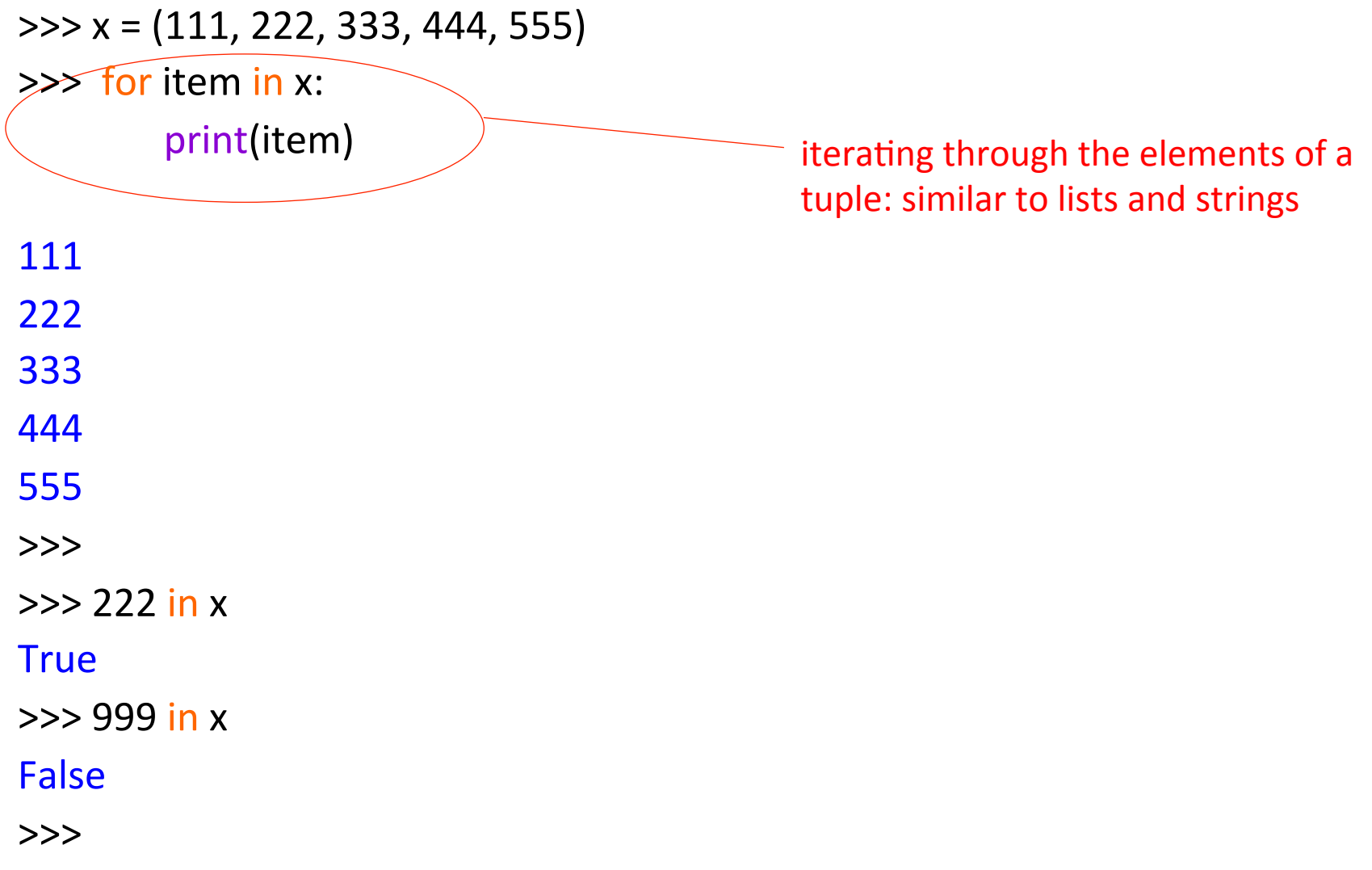

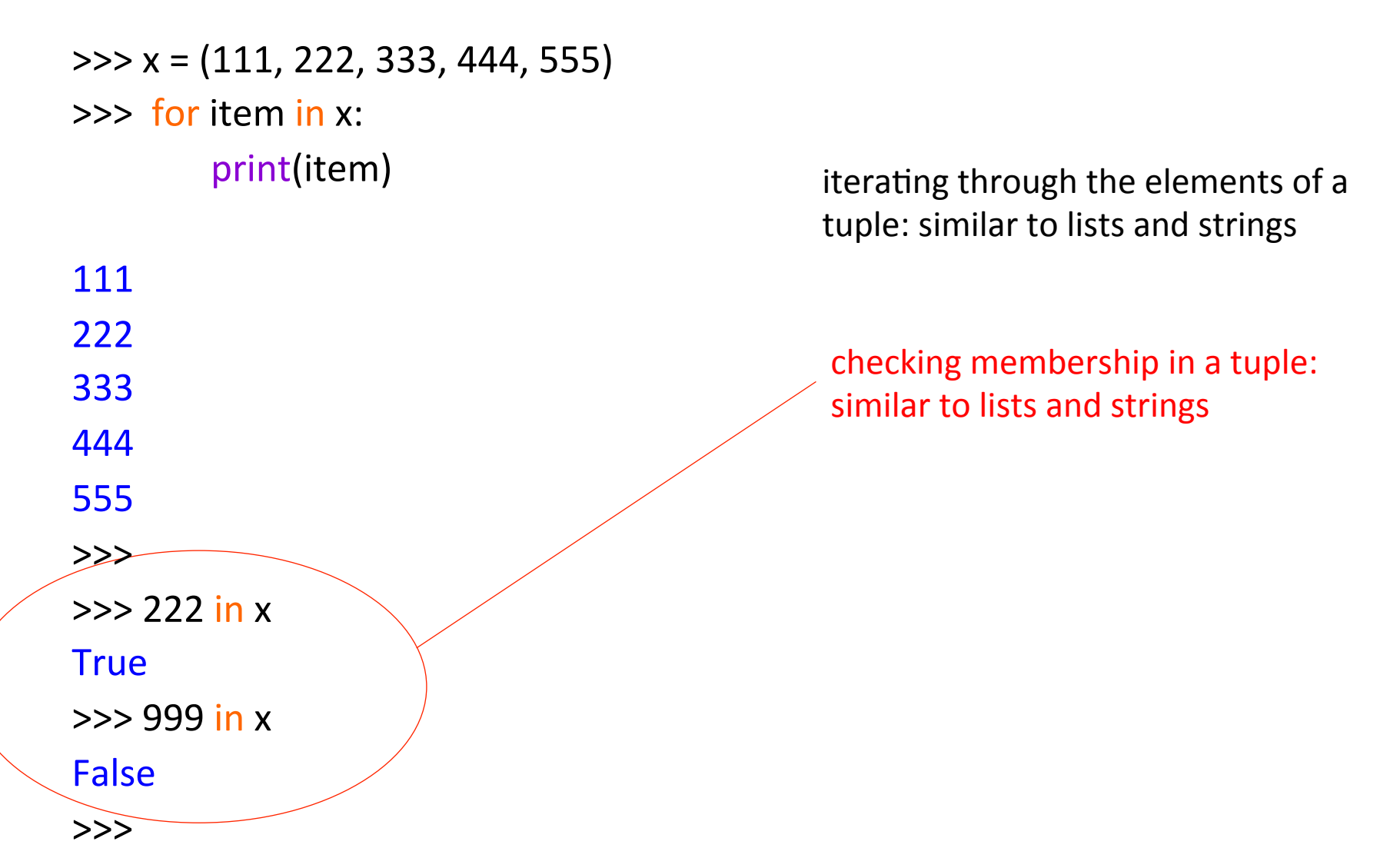

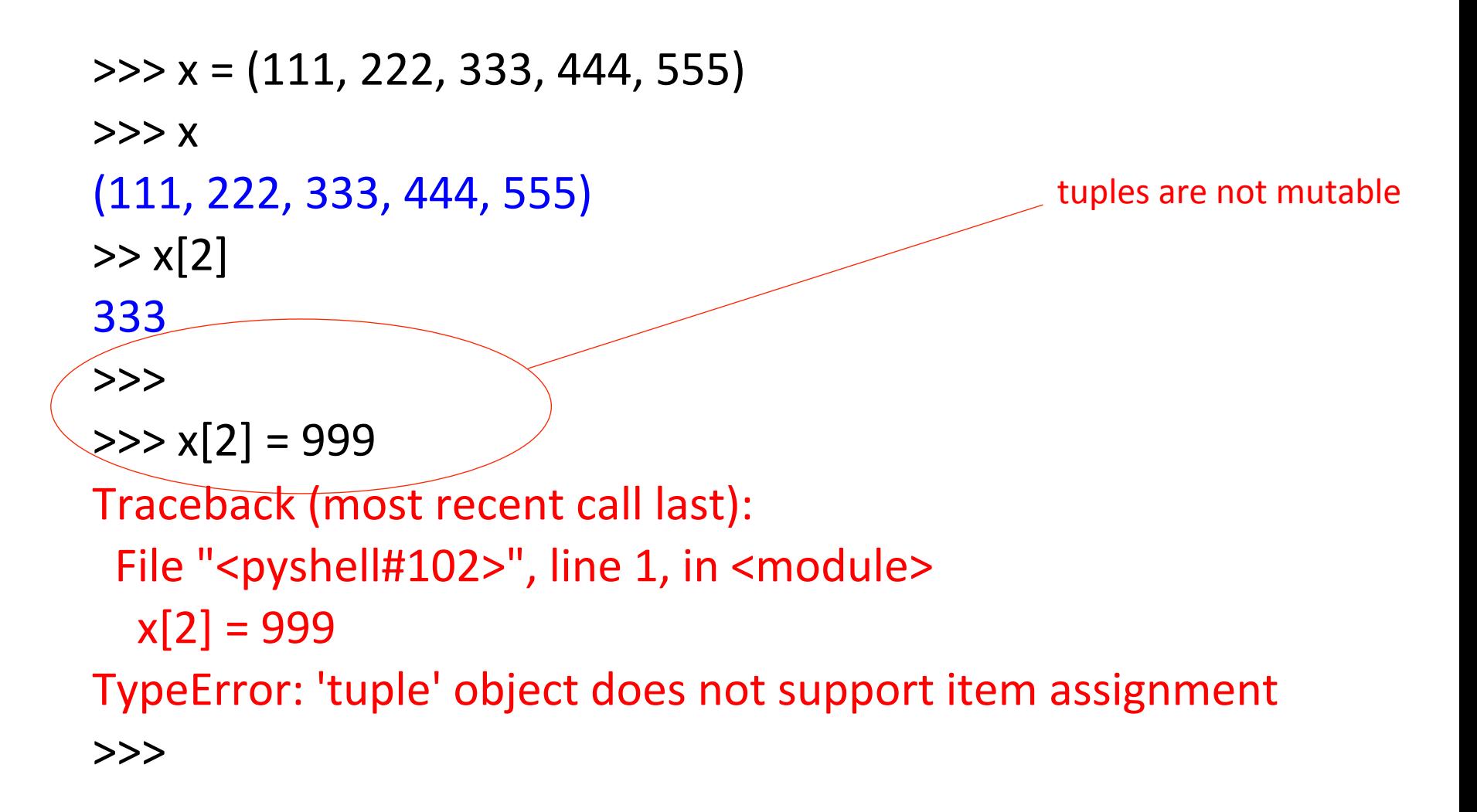

```
>>>	x	=	(	['aa tuples	are	immutable	 ',	'bb'],	['cc',	'dd'],	['ee']	)
```
 $\Rightarrow$   $\times$   $[0] = 'ff'$ 

Traceback (most recent call last):

File "<pyshell#108>", line 1, in <module>

 $x[0] = 'ff'$ 

TypeError: 'tuple' object does not support item assignment

```
\Rightarrow \times = ( ['aa', 'bb'], ['cc', 'dd'], ['ee'] ) \qquad \qquad tuples are immutable
>>x[0] = 'ff'Traceback (most recent call last):
 File "<pyshell#108>", line 1, in <module>
  x[0] = 'ff'TypeError: 'tuple' object does not support item assignment
\Rightarrow \times \lceil 0 \rceil \lceil 0 \rceil = \lceil 0 \rceil>>> x(['ff', 'bb'], ['cc', 'dd'], ['ee'])lists are mutable
```

```
tuples are immutable
\Rightarrow \times = ( ['aa', 'bb'], ['cc', 'dd'], ['ee'] )
>> x[0] = 'ff'Traceback (most recent call last):
 File "<pyshell#108>", line 1, in <module>
  x[0] = 'ff'TypeError: 'tuple' object does not support item assignment
\Rightarrow \times [0][0] = 'ff'>>> x(['ff',	'bb'],	['cc',	'dd'],	['ee'])	
\Rightarrow \times [0][0][0] = 'a'Traceback	(most recent call last):	
 File " <pyshell#112>", line 1, in \leq module>
  x[0][0][0] = 'a'TypeError: 'str' object does not support item assignment
>>>		
                                                                      lists are mutable
                                                                       strings are immutable
```

```
Python 3.4.3 Shell
                                                             College
Eile Edit Shell Debug Options Window Help
Python 3.4.3 (default, Nov 17 2016, 01:08:31)
IGCC 4.8.4] on linux
Type "copyright", "credits" or "license()" for more informat
ion.
| >> x = ( |'aaa', 'bbb'] , [ 'ccc', 'ddd'] , [ 'eee'] )حححا
>> x[0] = 'fft'Traceback (most recent call last):
 File "<pyshell#2>", line 1, in <module>
    x[0] = 'fft'TypeError: 'tuple' object does not support item assignment
\rightarrow| >> x[0][0] = 'fft'>>x|(['fff', 'bbb'], ['ccc', 'ddd'], ['eee'])
|>>>| >> x[0][0][0] = 'a'Traceback (most recent call last):
 File "<pyshell#7>", line 1, in <module>
    x[0][0][0] = 'a'TypeError: 'str' object does not support item assignment
\rightarrow >> |
```
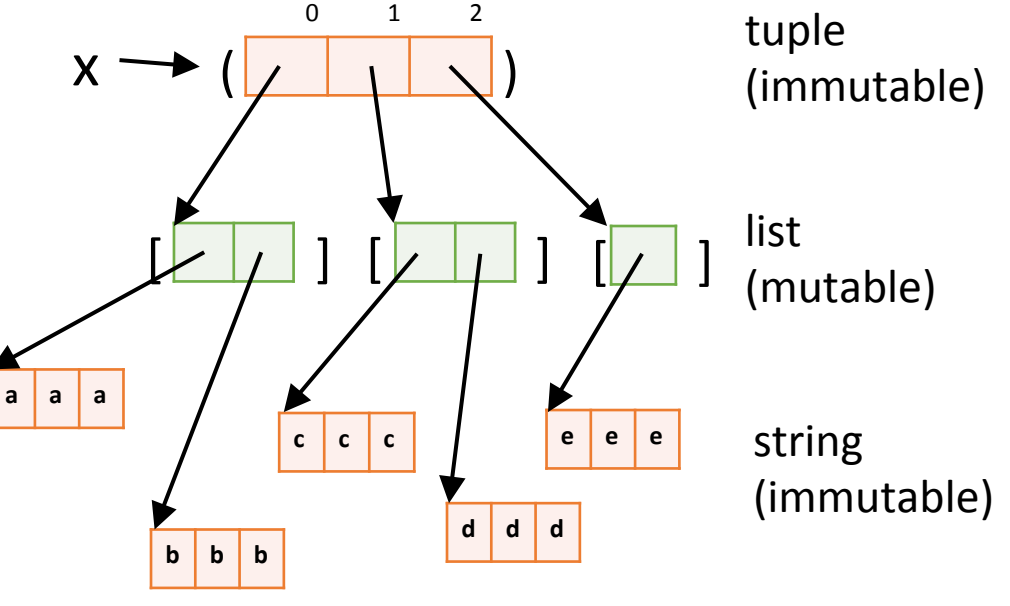

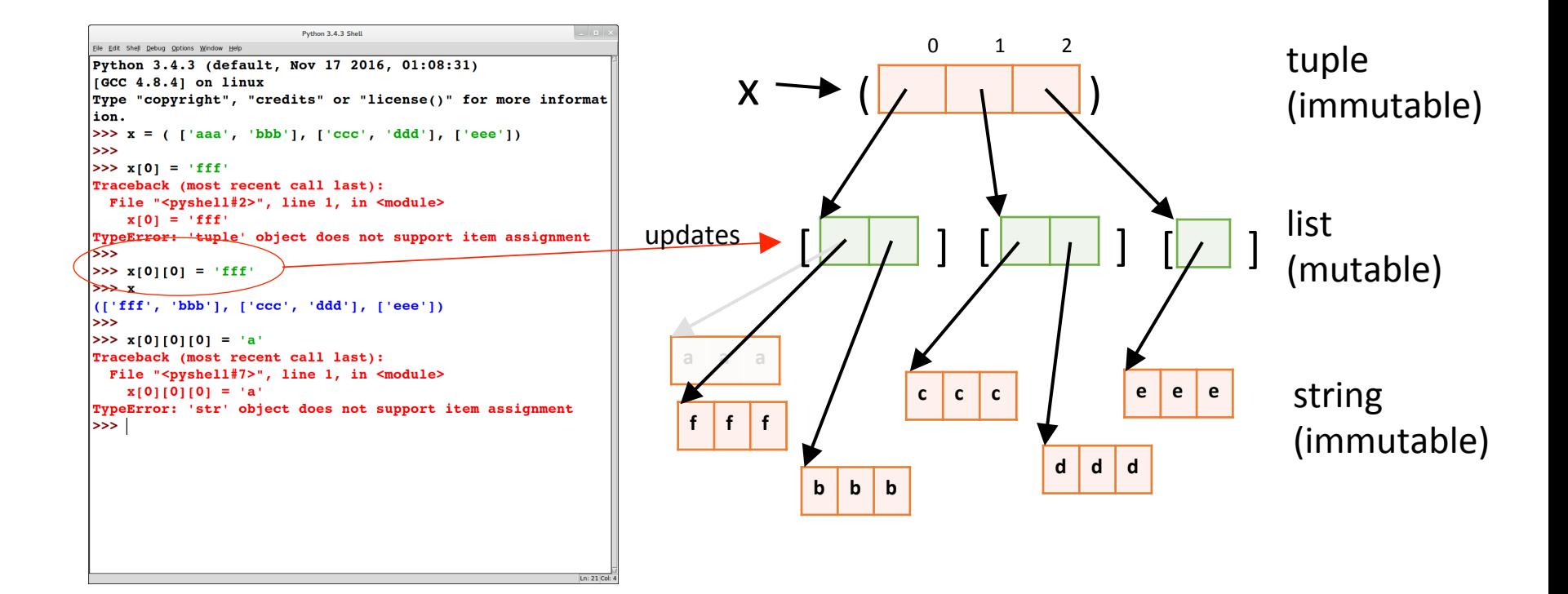

$$
>> x = [(1, 2, 3), (4, 5, 6), (7, 8, 9)]
$$
  

$$
>> x[0][0] = (2, 3, 4)
$$

*do* you think will be *printed out?* 

 $\Rightarrow$   $\times$   $[0] = [2, 3, 4]$ 

what do you think will be *printed out?* 

# Why use tuples?

At the implementation level, tuples are much simpler than lists:

- lists are mutable; tuples are immutable
	- this means that the implementation can process tuples without having to worry about the possibility of updates
- lists have methods (e.g., append); tuples do not have methods
- $\Rightarrow$  Tuples can be implemented more efficiently than lists

### Summary: sequence types

#### Sequence types include: strings, lists, and tuples

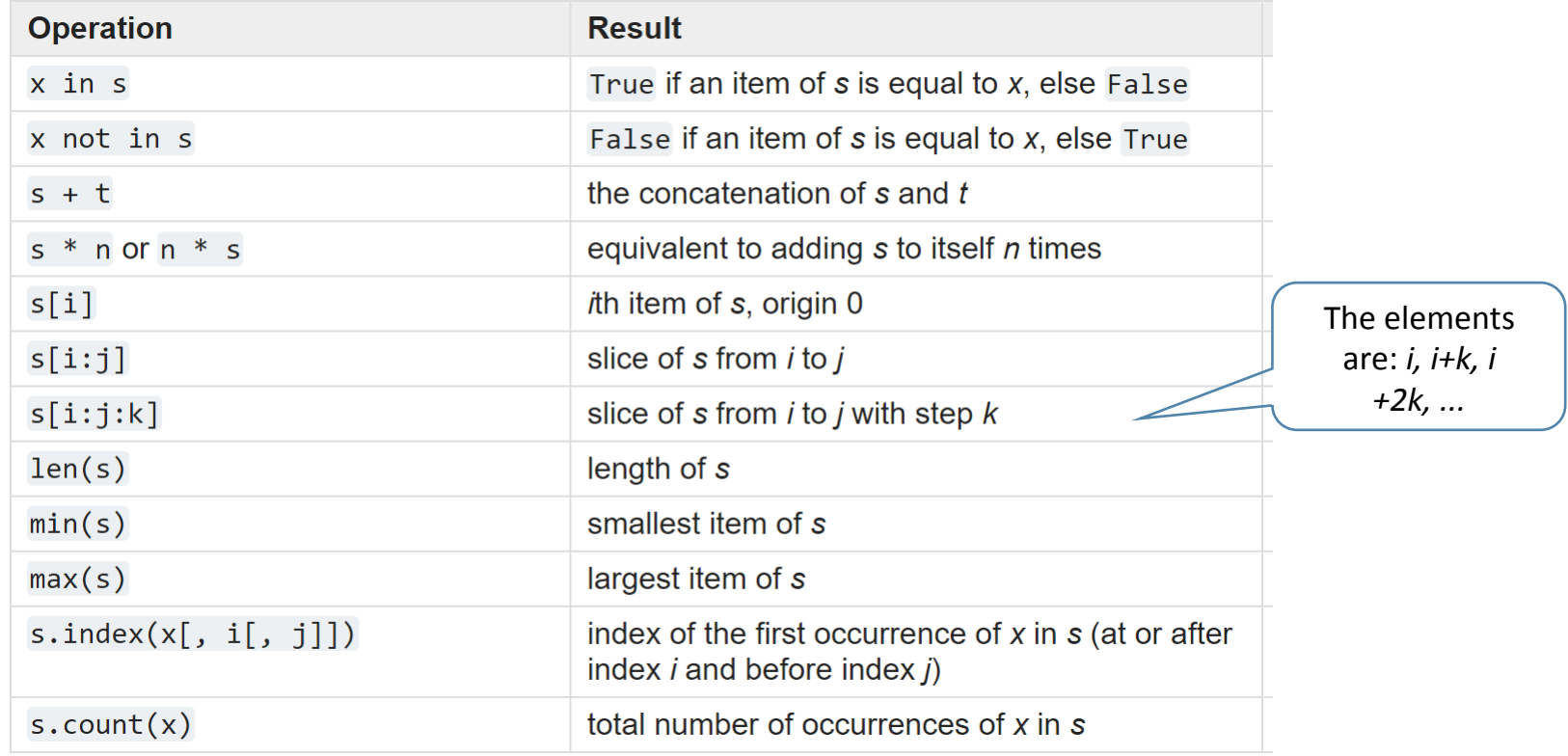

Source: https://docs.python.org/3/library/stdtypes.html#sequence-types-list-tuple-range

python review: dictionaries

- A dictionary is like an array, but it can be indexed using strings (or numbers, or tuples, or any immutable type)
	- the values used as indexes for a particular dictionary are called its *keys*
	- think of a dictionary as an unordered collection of *key* : *value* pairs
	- empty dictionary:  $\{\}$
- It is an error to index into a dictionary using a nonexistent key

```
>>> crs_u = \{\} empty dictionary
\gg crs units['csc 110'] = 4
\gg crs units['csc 120'] = 4
\Rightarrow \ge crs units['csc 352'] = 3
\gg course = \text{csc } 110'>>>		
>>> crs_units[course]
4	
>>> crs_units
\{ 'csc 110': 4, 'csc 120': 4, 'csc 352': 3 \}>>>
```
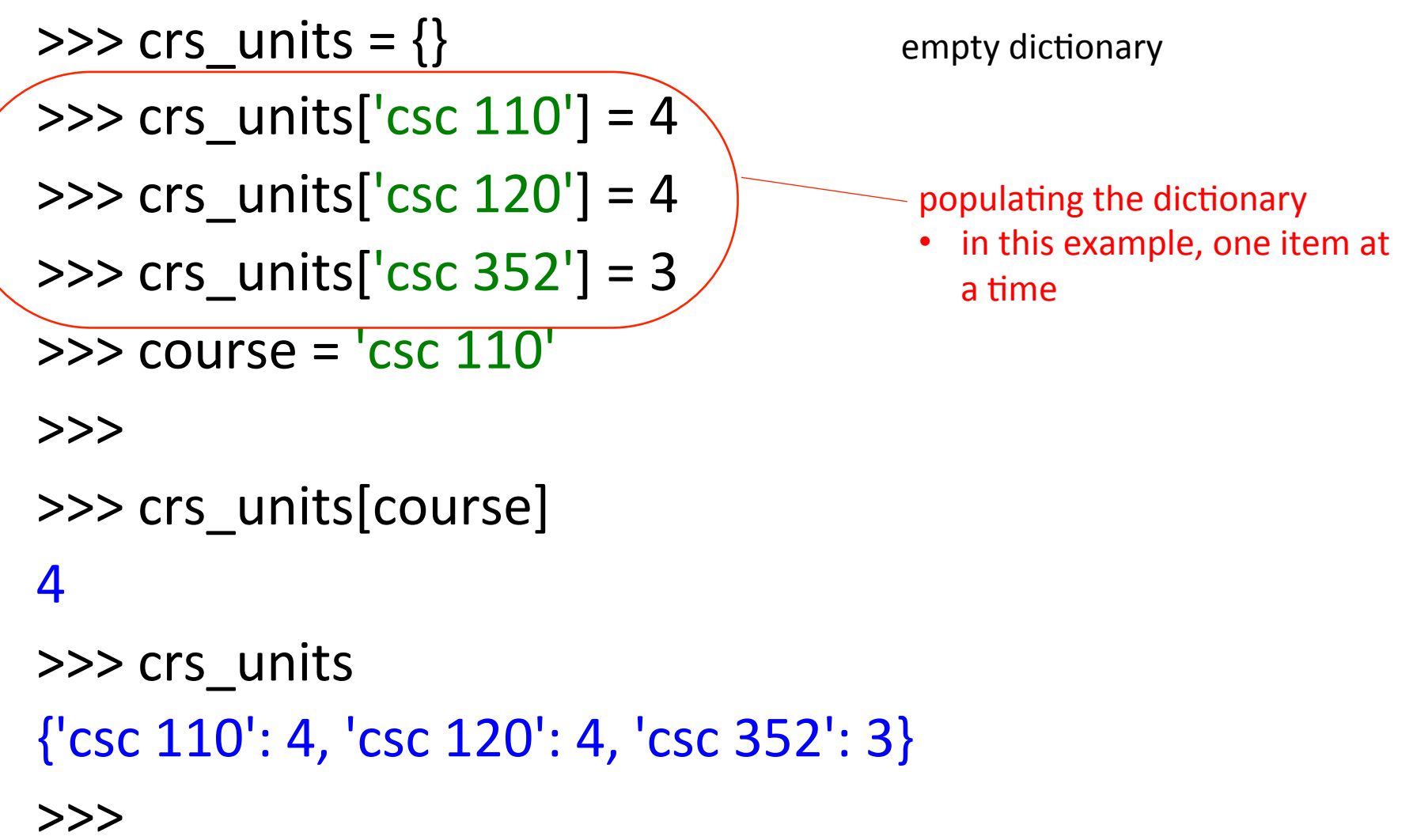

 $\Rightarrow$   $\Rightarrow$   $\csc$  units  $=\{\}$  $\gg$  crs\_units['csc  $110'$ ] = 4  $\gg$  crs units['csc 120'] = 4  $\gg$  crs units['csc 352'] = 3  $\gg$  course =  $\text{csc } 110'$ >>> >>> crs\_units[course]

populating the dictionary

- in this example, one item at a time
	- looking using keys (indexing)

4 

>>> crs\_units {'csc 110': 4, 'csc 120': 4, 'csc 352': 3} >>> 

24 

>>> 

>>>  $crs_u = \{\}$ >>>  $crs$ \_units $['csc 110'] = 4$ >>>  $crs$  units[' $csc$   $120'$ ] = 4  $\Rightarrow$   $\frac{1}{2}$  crs\_units['csc 352'] = 3  $\Rightarrow$  course =  $\text{csc } 110'$ >>> >>> crs\_units[course] 4 >>> crs\_units

{'csc 110': 4, 'csc 120': 4, 'csc 352': 3} 

populating the dictionary

in this example, one item at a time

looking using keys (indexing) 

we can populate it using this syntax

```
\Rightarrow \Rightarrow crs_units = {}
>>> crs units['csc 110'] = 4
\Rightarrow \Rightarrow crs units['csc 120'] = 4
\Rightarrow \frac{1}{2} crs units['csc 352'] = 3
\ge \ge course = \text{csc } 110'>>>		
>>> crs_units[course]
4	
>>> crs_units
\{′csc 110′: 4, <math>′csc 120′: 4, <math>′csc 352′: 3\}</math>>>> >> crs_units['mis 115']
Traceback (most recent call last):
 File "\epsilon -spyshell#12>", line 1, in \epsilon -module \epsiloncrs units<sup>['</sup>mis 115']
KeyError: 'mis 115'
```
>>> 

populating the dictionary

in this example, one item at a time

looking using keys (indexing) 

we can populate it using this syntax

indexing with a key not in the dictionary is an error (**KeyError** )

```
>>> crs units = \{\}>>> crs units['csc 110'] = 4
\gg crs_units['csc 120'] = 4
\gg crs units['csc 352'] = 3
\Rightarrow course = \text{csc } 110'>>>	
>>> crs_units
{csc\ 110': 4, 'csc\ 120': 4, 'csc\ 352': 3}>>> 'mis 115' in crs units
False
```
indexing with a key not in the dictionary is an error (**KeyError**)

in operator:

returns *True* if a key is in the dictionary an *False* otherwise

```
initializing the dictionary
                                               in this example, several
                                               items at once
>>>		
>>> crs units = \{ 'csc 110': 4, 'csc 120': 4, 'csc 352': 3 \}>>>		
\gg crs units \lceil \csc 110' \rceil4	
>>>		
>>> crs units.keys()
dict_keys(['csc 110', 'csc 120', 'csc 352'])
>>>		
>>> crs units.values()
dict values([4, 4, 3])
>>>
```

```
Dictionaries
                                               methods for getting:
                                                 the keys
                                                 the values
>>>		
>>> crs units = \{ 'csc 110': 4, 'csc 120': 4, 'csc 352': 3 \}>>>		
>>> crs_units['csc 110']
4	
>>>		
\gg crs units.keys()
dict_keys(['csc 110', 'csc 120', 'csc 352'])
>>>		
>>> crs units.values()
dict values([4, 4, 3])
>>>
```

```
Dictionaries
                                                get a list of the keys
>>>		
>>> crs units = \{ 'csc 110': 4, 'csc 120': 4, 'csc 352': 3 \}>>>		
\gg crs unist['csc 110']4	
>>>		
>>> crs units.keys()
dict_keys(['csc 110', 'csc 120', 'csc 352'])
>>>		
>>> list(crs_units.keys())
['csc 110', 'csc 120', 'csc 352']
>>>
```
>>> 

>>> crs units =  $\{ 'csc 110': 4, 'csc 120': 4, 'csc 352': 3 \}$ 

 $\gg$ >> for crs in crs\_units:

print(crs, crs\_units[crs])

We can use a **for** loop to iterate through a dictionary

csc 110 4

csc 352 3 

csc 120 4 

>>> 

>>> 

```
We can use a for loop to
                                     iterate through a dictionary
>>> crs units = \{ 'csc 110': 4, 'csc 120': 4, 'csc 352': 3 \}>>>		
>>> for crs in crs_units:
       print(crs + ":", crs_units[crs], "units")
```
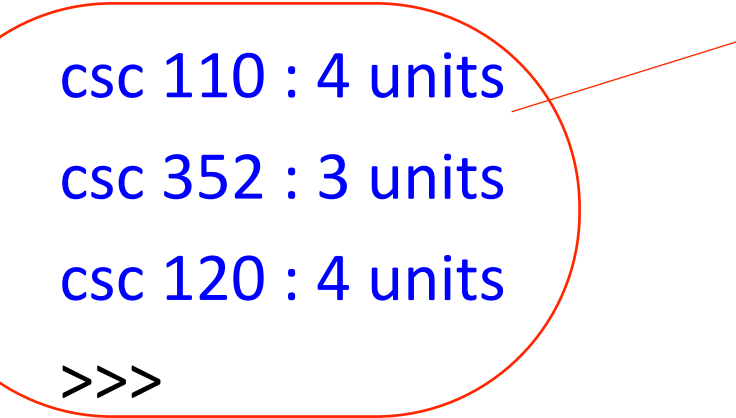

Note: this may not list the items in the dictionary in the same order as when they were inserted

>>>  $crs$  units = { 'csc 110': 4, 'csc 120': 4, 'csc 352': 3} >>> 

>>> for crs in crs\_units: #  $print(crs + ":"", crs_units[crs], "units"')$ print("{0}:{1} units".format(crs, crs\_units[crs])) format 

csc 110: 4 units csc 352: 3 units csc 120: 4 units >>> 

>>> crs\_units =  $\{ 'csc 352' : 3, 'csc 120' : 4, 'csc 110' : 4 \}$ >>> for crs in

print( "{0} : {1} units".format( crs, crs\_units[crs])

 $\csc 110 : 4$  units  $\csc 120 : 4 \text{ units}$ csc 352 : 3 units >>> 

How can we get the dictionary *contents to be printed out in* sorted order of the keys? *(I.e., what goes in the box?)* 

*Write a function count\_chars(s)* that takes a string s and returns a *dictionary of the counts of all characters in the string.* 

*Write a function count\_chars(s)* that takes a string s and returns a *dictionary of the counts of all characters in the string.* 

```
def count_chars(s):	
  counts = \{\}s = s.lower()for c in s:
     if c in counts: #if we have seen c, increment its count
       counts[c] = counts[c] + 1
     								else:																												#otherwise,	it	is	the	first	occurrence	
        counts[c] = 1return counts
```
## Dictionary Summary

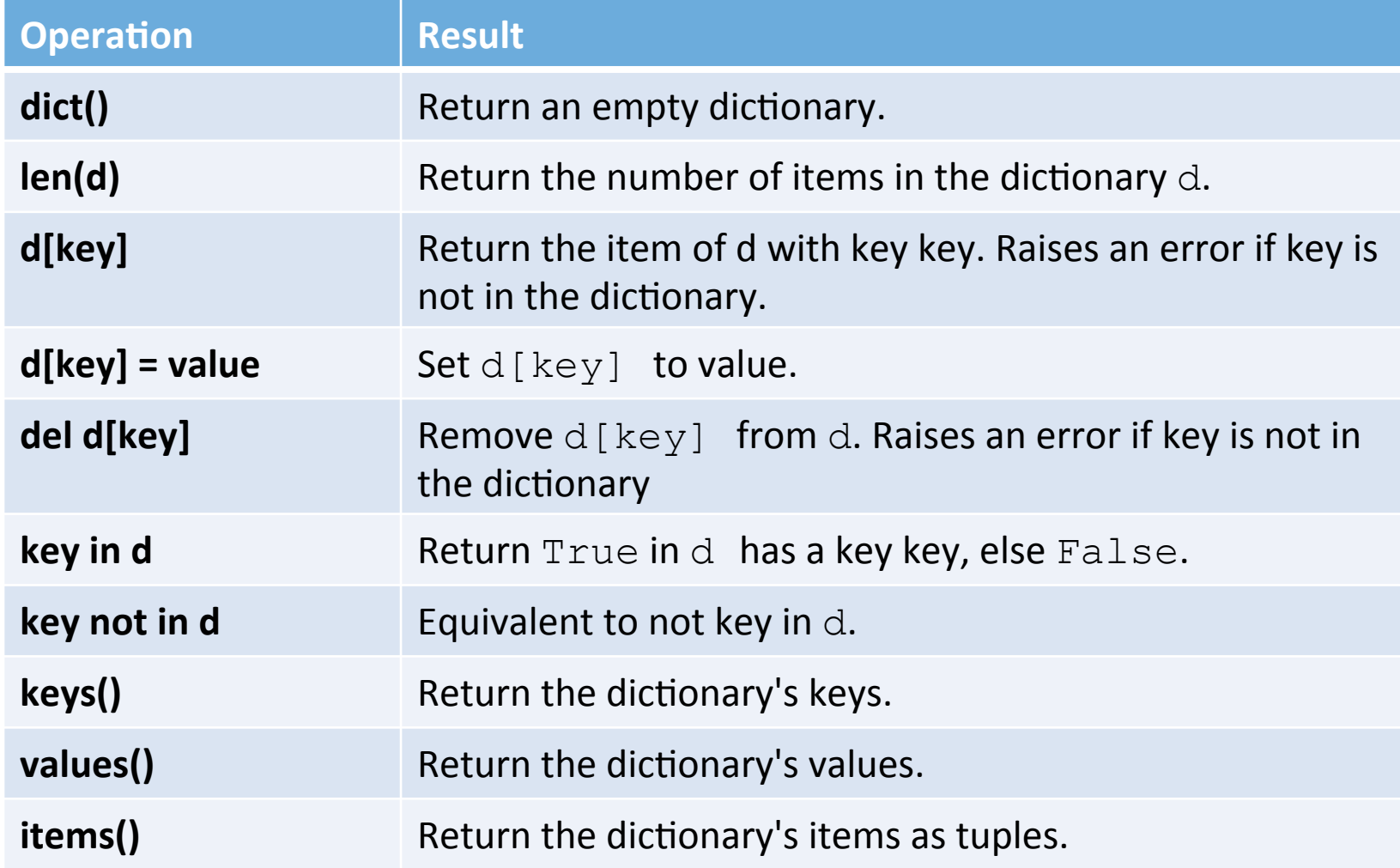